## Pdf not working in mozilla

Pdf not working in mozilla

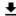

**DOWNLOAD!** 

DIRECT DOWNLOAD!

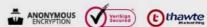

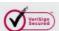

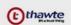

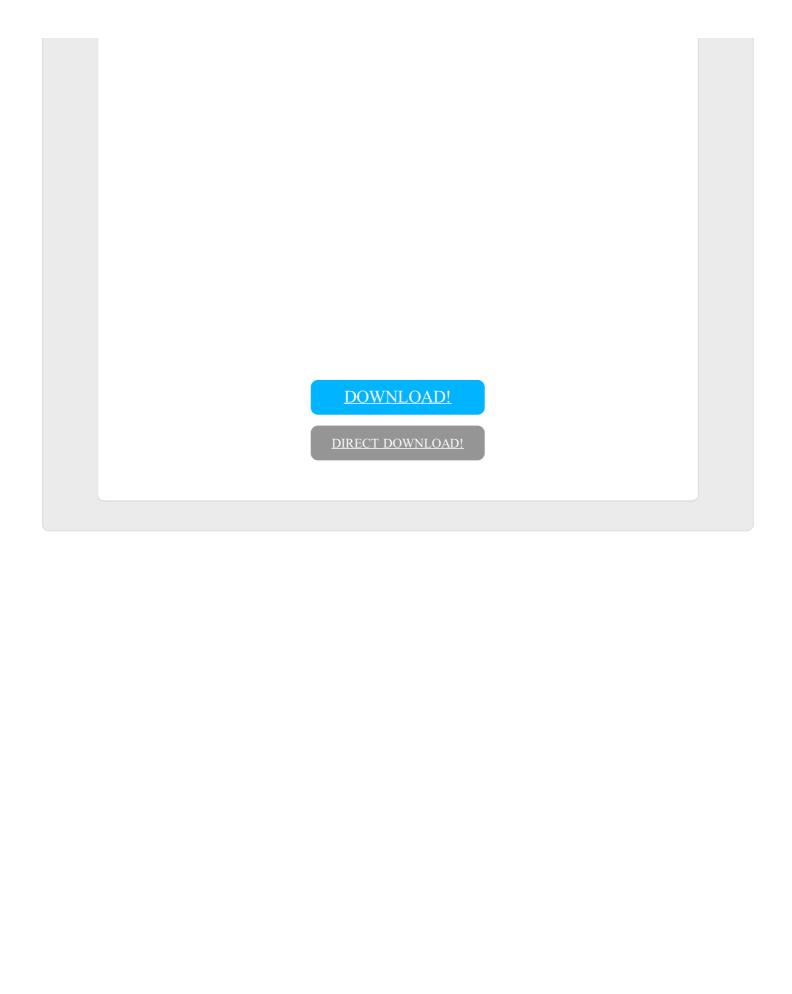